## Package 'mlrintermbo'

March 1, 2021

<span id="page-0-0"></span>Title Model-Based Optimization for 'mlr3' Through 'mlrMBO'

#### Description

The 'mlrMBO' package can ordinarily not be used for optimization within 'mlr3', because of incompatibilities of their respective class systems. 'mlrintermbo' offers a compatibility interface that provides 'mlrMBO' as an 'mlr3tuning' 'Tuner' object, for tuning of machine learning algorithms within 'mlr3', as well as a 'bbotk' 'Optimizer' object for optimization of general objective functions using the 'bbotk' black box optimization framework. The control parameters of 'mlrMBO' are faithfully reproduced as a 'paradox' 'ParamSet'.

#### URL <https://github.com/mb706/mlrintermbo>

#### BugReports <https://github.com/mb706/mlrintermbo/issues>

License LGPL-3

#### Encoding UTF-8

Imports backports, checkmate, data.table, mlr3misc (>= 0.1.4), paradox, R6, lhs, callr, bbotk, mlr3tuning

Suggests mlr, ParamHelpers, testthat, rgenoud, DiceKriging, emoa, cmaesr, randomForest, smoof, lgr, mlr3, mlr3learners, mlr3pipelines, mlrMBO, ranger, rpart

#### LazyData yes

ByteCompile yes

Version 0.5.0

RoxygenNote 7.1.1

Collate 'utils.R' 'CapsuledMlr3Learner.R' 'ParamHelpersParamSet.R' 'optimize.R' 'paramset.R' 'TunerInterMBO.R' 'surrogates.R' 'zzz.R'

#### NeedsCompilation no

Author Martin Binder [aut, cre]

Maintainer Martin Binder <developer.mb706@doublecaret.com>

Repository CRAN

Date/Publication 2021-03-01 09:00:06 UTC

### <span id="page-1-0"></span>R topics documented:

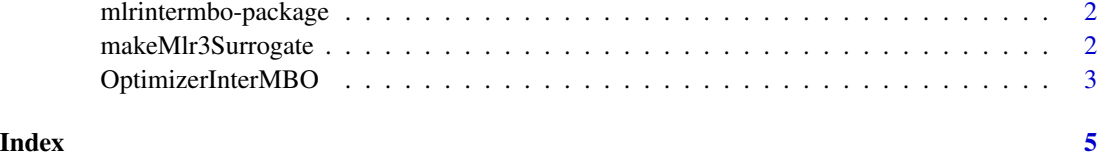

mlrintermbo-package *mlrintermbo: An 'mlrMBO' 'mlr3' Interface*

#### Description

Model-based optimization for 'mlr3' through 'mlrMBO'.

#### Author(s)

Maintainer: Martin Binder <developer.mb706@doublecaret.com>

#### See Also

Useful links:

- <https://github.com/mb706/mlrintermbo>
- Report bugs at <https://github.com/mb706/mlrintermbo/issues>

makeMlr3Surrogate *Create Surrogate Learner*

#### Description

Creates the default mlrMBO surrogate learners as an [mlr3::Learner](#page-0-0).

This imitates the behaviour of mlrCPO when no learner argument is given to mbo() / initSMBO().

#### Usage

```
makeMlr3Surrogate(
  is.numeric = TRUE,
  is.noisy = TRUE,
  has.dependencies = !is.numeric
\mathcal{E}
```
#### <span id="page-2-0"></span>Arguments

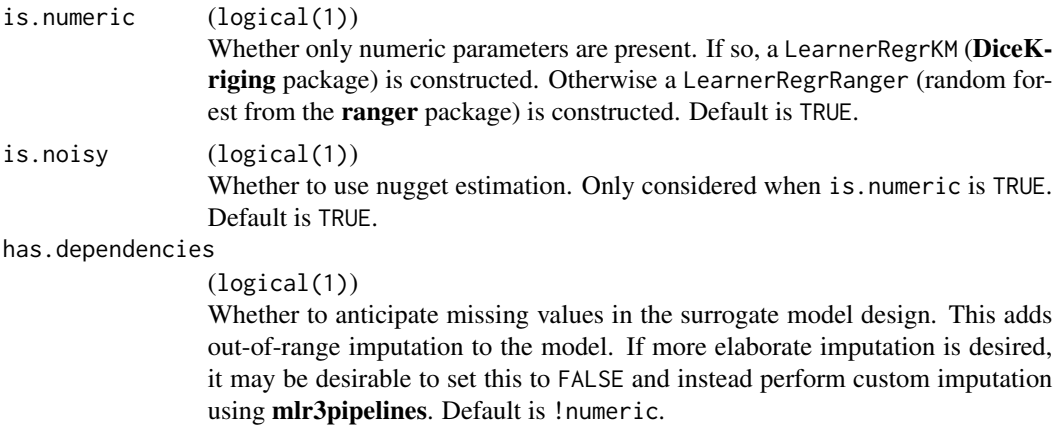

#### Examples

```
# DiceKriging Learner:
makeMlr3Surrogate()
# mlr3pipelines Graph: imputation %>>% 'ranger' (randomForest):
makeMlr3Surrogate(is.numeric = FALSE)
# just the 'ranger' Learner:
makeMlr3Surrogate(is.numeric = FALSE, has.dependencies = FALSE)
```
OptimizerInterMBO *Tuner and Optimizer using mlrMBO*

#### Description

mlrMBO tuning object.

mlrMBO must not be loaded directly into R when using mlr3, for various reasons. TunerInterMBO and OptimizerInterMBO take care that this does not happen.

To optimize an objective (using the bbotk package), use the OptimizerInterMBO object, ideally obtained through the [bbotk::opt\(\)](#page-0-0) function: opt("intermbo").

To tune a machine learning method represented by a [mlr3::Learner](#page-0-0) object, use the TunerInterMBO obtained ideally through [mlr3tuning::tnr\(\)](#page-0-0): tnr("intermbo").

The [ParamSet](#page-0-0) of the optimizer / tuner reflects the possible configuration options of mlrMBO. The control parameters map directly to the arguments of [mlrMBO::makeMBOControl\(\)](#page-0-0), [mlrMBO::setMBOControlInfill\(\)](#page-0-0), [mlrMBO::setMBOControlMultiObj\(\)](#page-0-0),[mlrMBO::setMBOControlMultiPoint\(\)](#page-0-0),andmlrMBO::setMBOControlTerminati

#### Format

[R6::R6Class](#page-0-0) object inheriting from [mlr3tuning::Tuner](#page-0-0) or [bbotk::Optimizer.](#page-0-0)

#### Examples

```
library("paradox")
library("bbotk")
# silly example function: minimize x^2 for -1 < x < 1domain <- ParamSet$new(list(ParamDbl$new("x", lower = -1, upper = 1)))
codomain <- ParamSet$new(list(ParamDbl$new("y", tags = "minimize")))
objective <- ObjectiveRFun$new(function(xs) list(y = xs$x^2), domain, codomain)
# initialize instance
instance <- OptimInstanceSingleCrit$new(objective, domain, trm("evals", n_evals = 6))
# use intermbo optimizer
optser <- opt("intermbo")
# optimizer has hyperparameters from mlrMBO
optser$param_set$values$final.method <- "best.predicted"
# optimization happens here.
optser$optimize(instance)
instance$result
```
# <span id="page-4-0"></span>Index

```
bbotk::opt(), 3
bbotk::Optimizer, 3
makeMlr3Surrogate, 2
mlr3::Learner, 2, 3
mlr3tuning::tnr(), 3
mlr3tuning::Tuner, 3
mlr_optimizers_intermbo
        (OptimizerInterMBO), 3
mlr_tuners_intermbo
        (OptimizerInterMBO), 3
mlrintermbo (mlrintermbo-package), 2
mlrintermbo-package, 2
mlrMBO::makeMBOControl(), 3
mlrMBO::setMBOControlInfill(), 3
mlrMBO::setMBOControlMultiObj(), 3
mlrMBO::setMBOControlMultiPoint(), 3
mlrMBO::setMBOControlTermination(), 3
```
OptimizerInterMBO, [3](#page-2-0)

ParamSet, *[3](#page-2-0)*

R6::R6Class, *[3](#page-2-0)*

TunerInterMBO *(*OptimizerInterMBO*)*, [3](#page-2-0)